| 品牌 | BOYA | 长丰型号 | BY-PM7000SP |
|----|------|------|-------------|
|----|------|------|-------------|

2

1

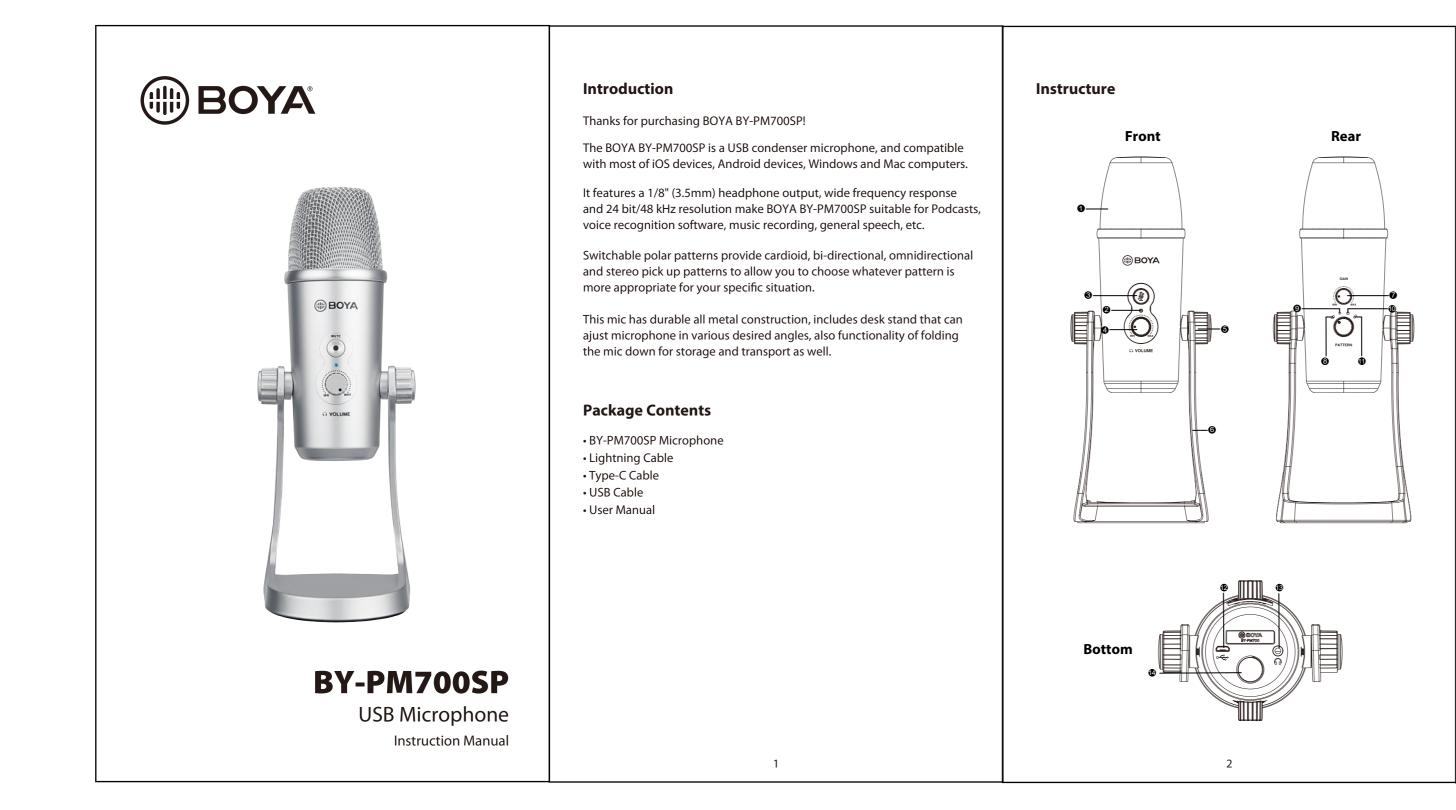

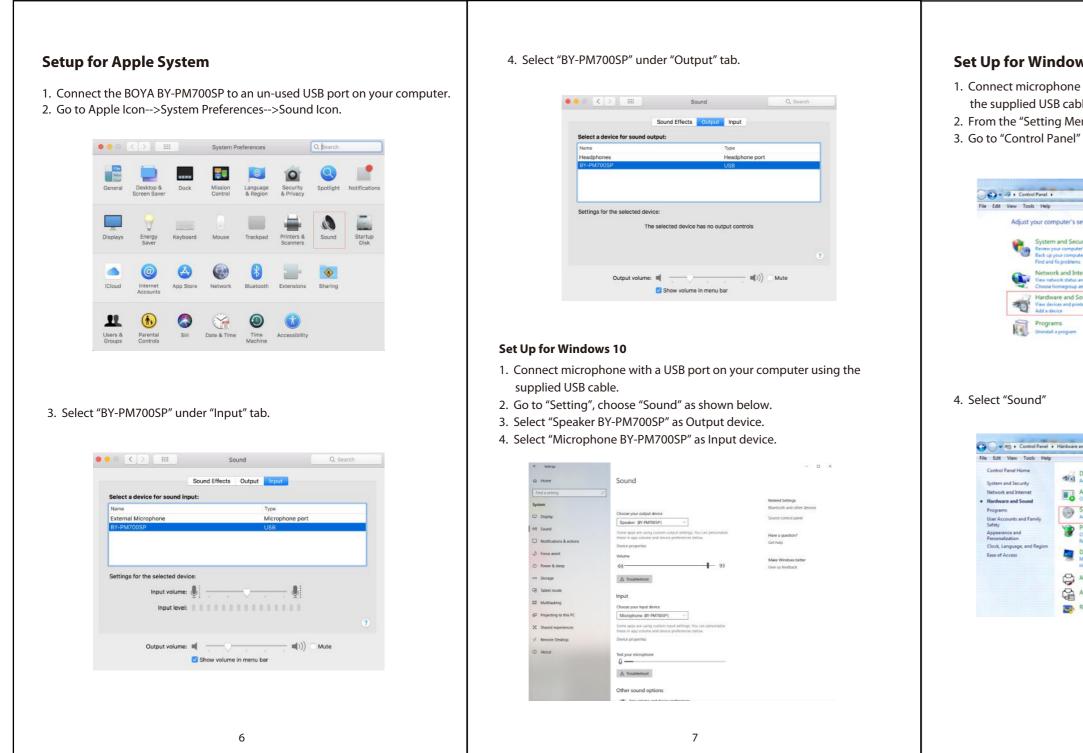

技术要求:

- 1、表面无色差
- 2、无正负公差
- 3、包装标注尺寸为内尺寸

## Introduction

- 1. Tri-Capsule Array
- 2. Power Indicator
- 3. Mute Button
  Press mute button, when LED indicator is red, muting function on.

  4. Headphone Volume Control
- 5. Screws
- 6. Desk Stand
- 7. Microphone Gain
- 8. Stereo Pattern Pick up the sound from left and right side, it is ideal for capturing a realistic, general sound.
- 9. Cardioid Pattern Maximizes the rejection of

# Maximizes the rejection of sound coming from the sides and rear of the mic and can be used as a directional microphone to capture full, rich, natural-sounding audio for podcast, speech, dialog, instrument etc.

- 10. Omnidirectional Pattern Pick up sound equally from all directions, capturing a natural blend of voice and ambiance with low sensitivity to wind and handling noise, as well as to vocal plosives.
- 11. Bi-directional Pattern Pick up sound at the front and rear of the microphone, while sounds to the sides are not picked up, it fits for capturing instruments, or recording an interview between two people.
- 12. Micro USB 13. Headphone Output
- 14. 5/8" screw

## Features:

- For iOS devices, Android devices, Windows and Mac computers
- Triple-capsule design
- 24 bit/48 kHz resolution
- Cardioid, Stereo, Omnidirectional, Bi-directional
- Requires no driversMaster volume control
- Microphone gain control
- Mute function
- 3.5mm (1/8") headphone monitoring jackDurable all metal construction

### Specifications:

| Diaphragm:          | 14 mm (0.55")                               |  |
|---------------------|---------------------------------------------|--|
| Acoustic Principle: | Pre-polarized Condenser                     |  |
| Bit Length:         | 24 Bit                                      |  |
| Sample Rates:       | 48KHz                                       |  |
| Frequency Response: | 20-20,000Hz                                 |  |
| Sensitivity:        | -45±3dB (0dB=1V/Pa @ 1KHz)                  |  |
| SN:                 | 80dB                                        |  |
| Output Gain:        | 0-25dB Continuously Adjustable              |  |
| Output:             | Micro USB                                   |  |
| Connector:          | 1) Apple Mfi Certifed Lightning             |  |
|                     | 2) Type-C                                   |  |
|                     | 3) USB-A                                    |  |
| Power Consumption:  | 5V/150mA                                    |  |
| Cable Length:       | 1m(3.3ft)                                   |  |
| Size:               | 112 x 108 x 200mm(4.4 x 3.8 x 7.9")(Min.)   |  |
|                     | 112 x 108 x 295mm(4.4 x 3.8 x 11.6") (Max.) |  |
| Weight:             | 1042g(36.8oz)                               |  |
|                     |                                             |  |

| <text><text><text></text></text></text>         | <text></text>                                                                                                    | <image/>                                                                                                    |
|-------------------------------------------------|----------------------------------------------------------------------------------------------------|----------------------------------------------------------------------------------------------------|
| Ind Sound • • • • • • • • • • • • • • • • • • • | 6. Select "Microphone BY-PM700SP" as the default device in the "Sound", under "Recording" manu.          Sound       Sound       S | <ul> <li><b>IMPORTANT</b></li> <li>If you do not intend to use the conference microphone for a long period time, please remove the USB cable.</li> <li>Do not touch the microphone while recording, as this will cause noise to be recorded.</li> <li>Do not let the microphone close to high-voltage equipment or to devices that emit strong electromagnetic fields, otherwise, it may cause the noise to be recorded.</li> <li>Do not use or leave the microphone in hot, humid places.</li> <li><b>Do</b> not operate the device with wet hands or feet.</li> <li>Clean the equipment only in the way described in the instructions for use.</li> </ul> |
| 8                                               | 9                                                                                                    | 10                                                                                                    |

|  | 7    |    |      | 8    |      |  |
|--|------|----|------|------|------|--|
|  | 修改名称 | 版本 | 变更内容 | 变更日期 | 变更担当 |  |
|  |      |    |      |      |      |  |
|  |      |    |      |      |      |  |
|  |      |    |      |      |      |  |
|  |      |    |      |      |      |  |
|  |      |    |      |      |      |  |

#### How to use

- 1. Unscrew the knobs of both sides at anti-clockwise.
- 2. Adjust the microphone at your desired angle, then screw the knobs of both sides at anti-clockwise to fix the microphone.
- Plug the mini USB of supplied cable into the USB port of microphone, and conect the other plug into the available USB prot of your computor.
   Connect your headphone to 3.5mm headphone output if needed.

## Set Up for iOS devices

- 1. Using supplied Lightning cable, connects microphone with a Micro USB port.
- 2. Plug the Lightning connector with your iOS device.
- 3. The indicator of microphone will stay green when open Video/recording APP from smartphone.
- 4. Start recording.

#### Set Up for Andriod devices

- Use supplied Type-c cable and connect microphone with a Micro USB port.
   Plug the Type-c connector with your Andriod device.
- 3. The indicator of microphone will stay green when open Video/recording APP from smartphone.
- 4. Start recording.

#### A NOTE:

Not all Android devices support external microphone when taking video, and you may need to download a third-party app and set up sound source as external microphone.

5

www.boya-mic.com

SHENZHEN JIAYZ PHOTO INDUSTRIAL., LTD. The BOYA logo is a trademark which is registered and owned by Shenzhen Jiayz Photo Industrial., Ltd. COPY RIGHT 2010-2020 Email: sales@boya-mic.com www.boya-mic.com / www.jiayz.com